# Advanced Best Practices: Effective Modeling with Barracuda VR

Barracuda Virtual Reactor Users' Conference

*September 30 – October 2, 2015*

*Santa Ana Pueblo, New Mexico*

**BARRACUDA VIRTUAL REACTOR USERS' CONFERENCE** 

CPFD Software, LLC · Sept. 30 - Oct. 2, 2015 · Hyatt Regency Tamaya · Santa Ana Pueblo, NM USA

### Purpose of Training Course

Provide techniques to:

- Improve the value of Barracuda VR simulations
- Avoid setup mistakes

# Training Course Outline

### **Topics:**

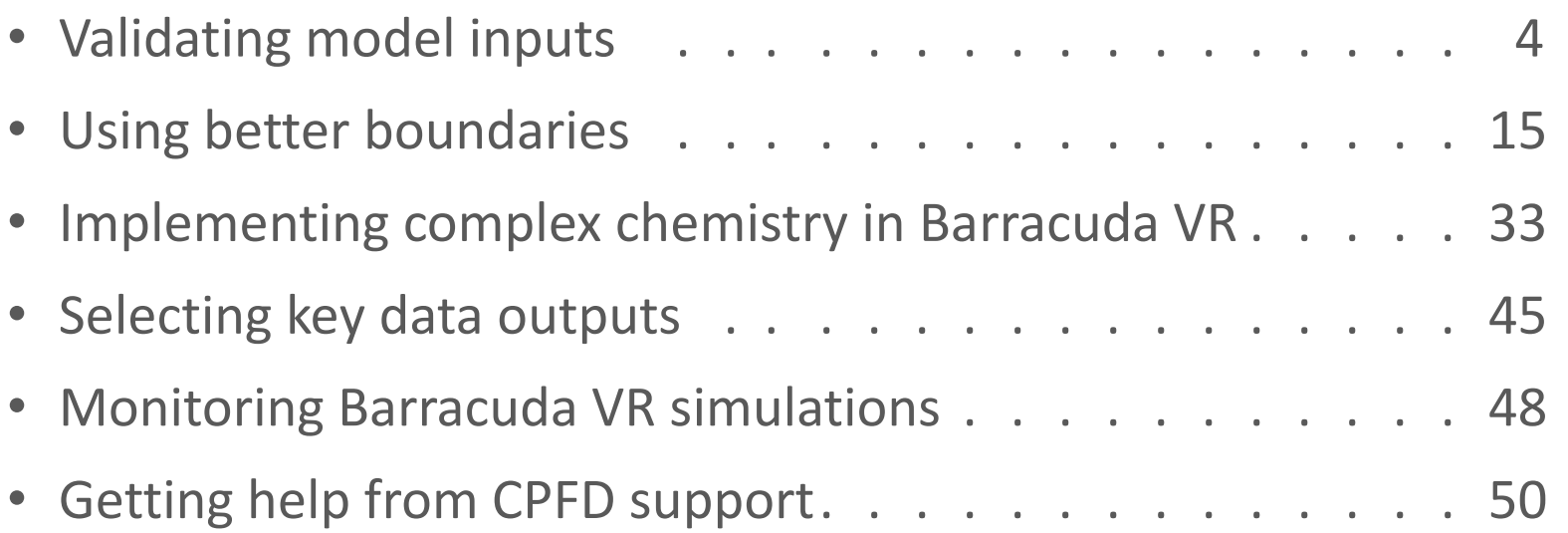

**INAUGURAL BARRACUDA VIRTUAL REACTOR USERS' CONFERENCE** 

### Validating Model Inputs

### Save time and energy by ensuring input data is **accurate** and **self-consistent**

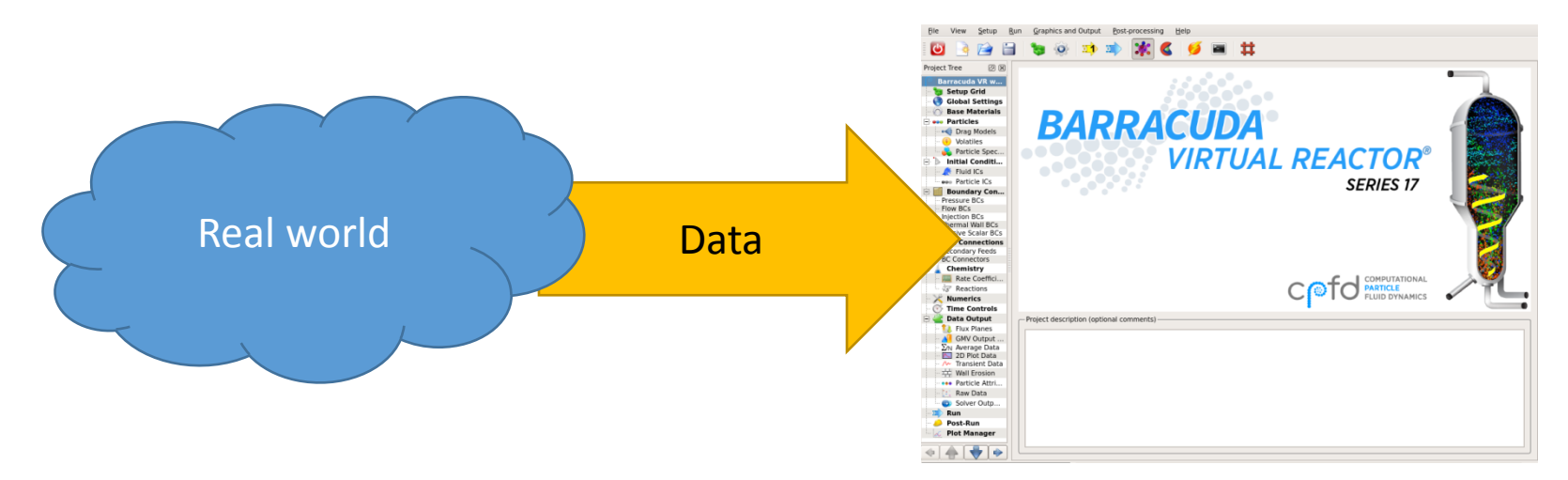

#### **INAUGURAL BARRACUDA VIRTUAL REACTOR USERS' CONFERENCE**

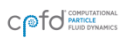

CPFD Software, LLC · Sept. 30 - Oct. 2, 2015 · Hyatt Regency Tamaya · Santa Ana Pueblo, NM USA

# **Tip #1: Know expected fluidization**

- Geldart particle classification
- Flow regime

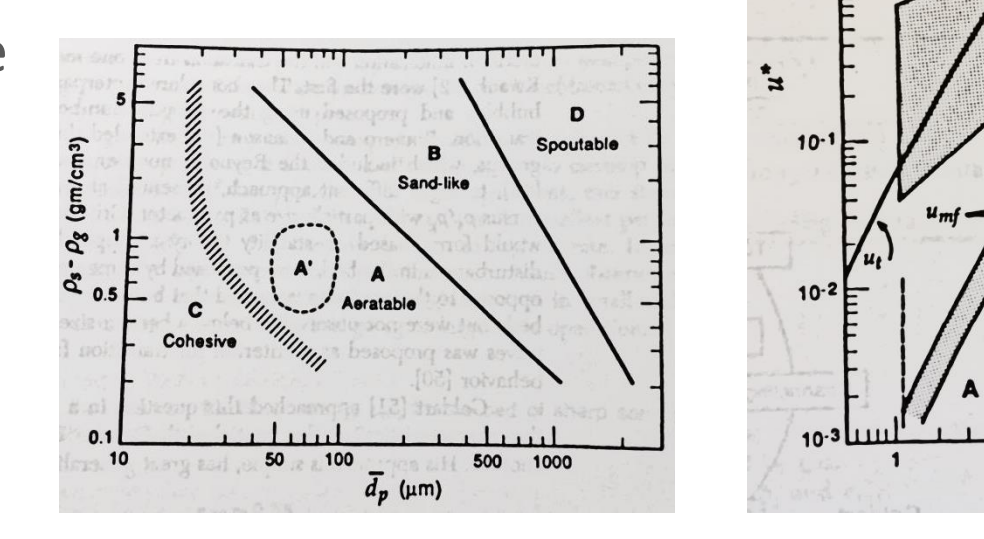

Kunii, D. and Levenspiel, O. (1991) *Fluidization Engineering.* Butterworth-Heinemann, Boston.

Pneumatic transport

10

**Fast fluidized** beds

**Spouted beds** 

102

**Bubbling** fluidized beds

B

10

 $d_{p}^*$ 

**INAUGURAL BARRACUDA VIRTUAL REACTOR USERS' CONFERENCE** 

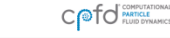

CPFD Software, LLC · Sept. 30 - Oct. 2, 2015 · Hyatt Regency Tamaya · Santa Ana Pueblo, NM USA

### Calculation of flow regime

• Calculation is quick with basic material and superficial velocity

**Calculation of flow regime**

\n**Calculation is quick with basic material**

\n
$$
d_{\rho}^{*} = d_{\rho} \left[ \frac{\rho_{g} (p_{s} - \rho_{g}) g}{\mu^{2}} \right]^{1/3} \qquad \dot{u}^{*} = u \left[ \frac{\rho_{g}^{2}}{\mu (p_{s} - \rho_{g}) g} \right]^{1/3}
$$
\n**PROOF**

\n**PSR** to 1

\n**EXERCUDA VIRTUAL REACTOR USERS'** CONFERENCE

\n**LL BARRACUDA VIRTUAL REACTOR USERS'** CONFERENCE

\n**Q. (1991) Fluidization Engineering. But the**

\n**CL BARRACUDA VIRTUAL REACTOR USERS'** CONFERENCE

\n**Q. (1991) Fluidization Engineering. But the**

\n**Q. (1992)**

• PSRI tools make this easy too

Kunii, D. and Levenspiel, O. (1991) *Fluidization Engineering.* Butterworth-Heinemann, Boston.

6

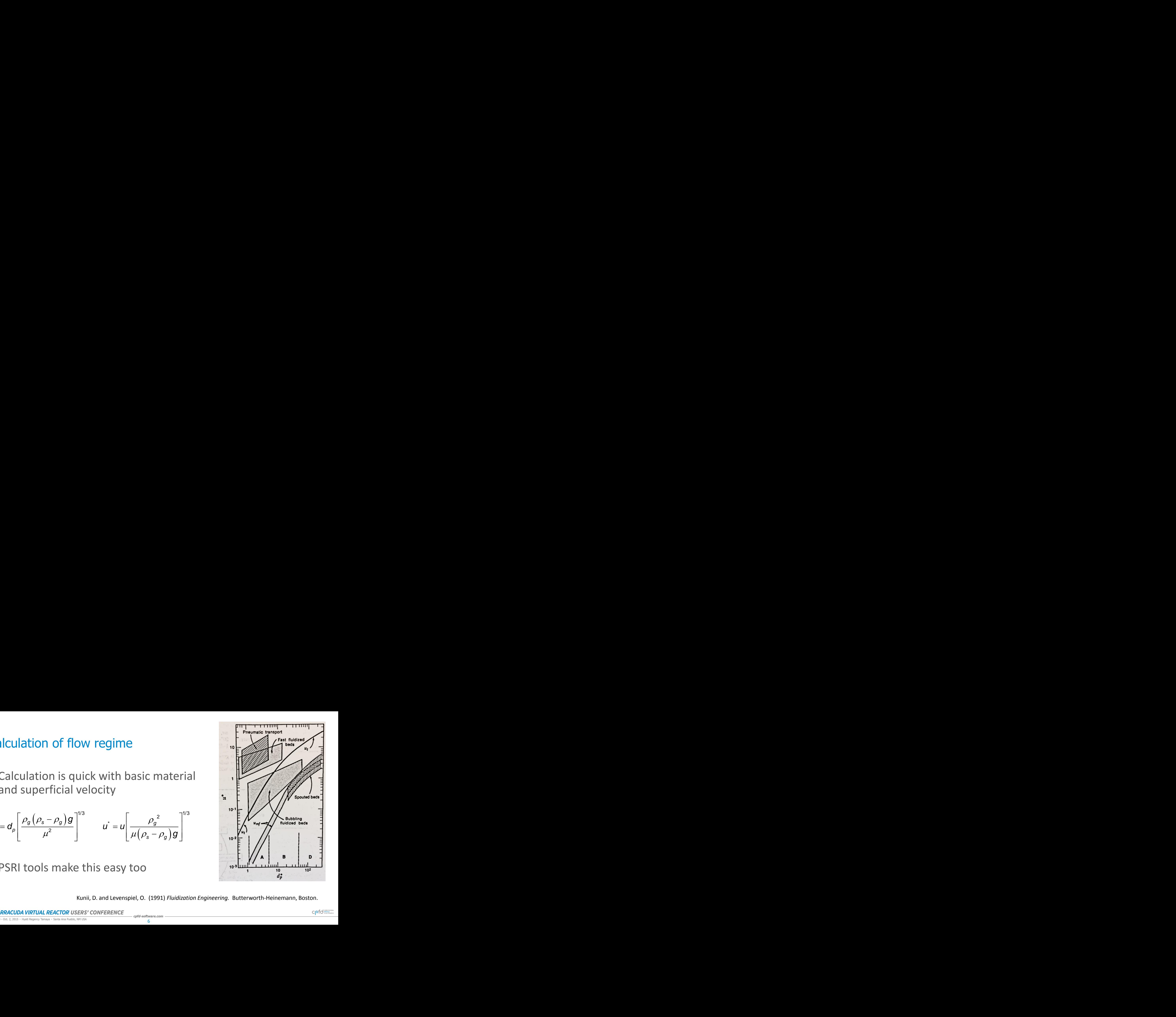

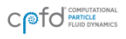

### **Tip #2:** Use available data to improve particle characterization

Verify that the particle specifications are consistent with experimental data

- PSD and  $d_{32}$
- Sphericity, *ϕ*
- Close-pack particle volume fraction, *εmf*

**Tip #2:** Use available data to improve part  
\ncharacterization  
\nVerify that the particle specifications  
\nare consistent with experimental data  
\n• PSD and d<sub>32</sub>  
\n• Sphericity, 
$$
\phi
$$
  
\n• Close-pack particle volume fraction,  $\varepsilon_{mf}$   
\n
$$
\frac{1500}{2,000}
$$
\n
$$
\frac{1}{4,000}
$$
\n
$$
\frac{1500}{6,00}
$$
\n
$$
\frac{1}{2,000}
$$
\n
$$
\frac{1500}{6,00}
$$
\n
$$
\frac{1}{2,000}
$$
\n
$$
\frac{1}{2,000}
$$
\n
$$
\frac{1}{2,000}
$$
\n
$$
\frac{1}{2,000}
$$
\n
$$
\frac{1}{2,000}
$$
\n
$$
\frac{1}{2,000}
$$
\n
$$
\frac{1}{2,000}
$$
\n
$$
\frac{1}{2,000}
$$
\n
$$
\frac{1}{2,000}
$$
\n
$$
\frac{1}{2,000}
$$
\n
$$
\frac{1}{2,000}
$$
\n
$$
\frac{1}{2,000}
$$
\n
$$
\frac{1}{2,000}
$$
\n
$$
\frac{1}{2,000}
$$
\n
$$
\frac{1}{2,000}
$$
\n
$$
\frac{1}{2,000}
$$
\n
$$
\frac{1}{2,000}
$$
\n
$$
\frac{1}{2,000}
$$
\n
$$
\frac{1}{2,000}
$$
\n
$$
\frac{1}{2,000}
$$
\n
$$
\frac{1}{2,000}
$$
\n
$$
\frac{1}{2,000}
$$
\n
$$
\frac{1}{2,000}
$$
\n
$$
\frac{1}{2,000}
$$
\n
$$
\frac{1}{2,000}
$$
\n
$$
\frac{1}{2,000}
$$
\n
$$
\frac{1}{2,000}
$$
\n
$$
\frac{1}{2,000}
$$
\n
$$
\frac{1}{2,000}
$$
\n
$$
\frac{1}{2,000}
$$
\n $$ 

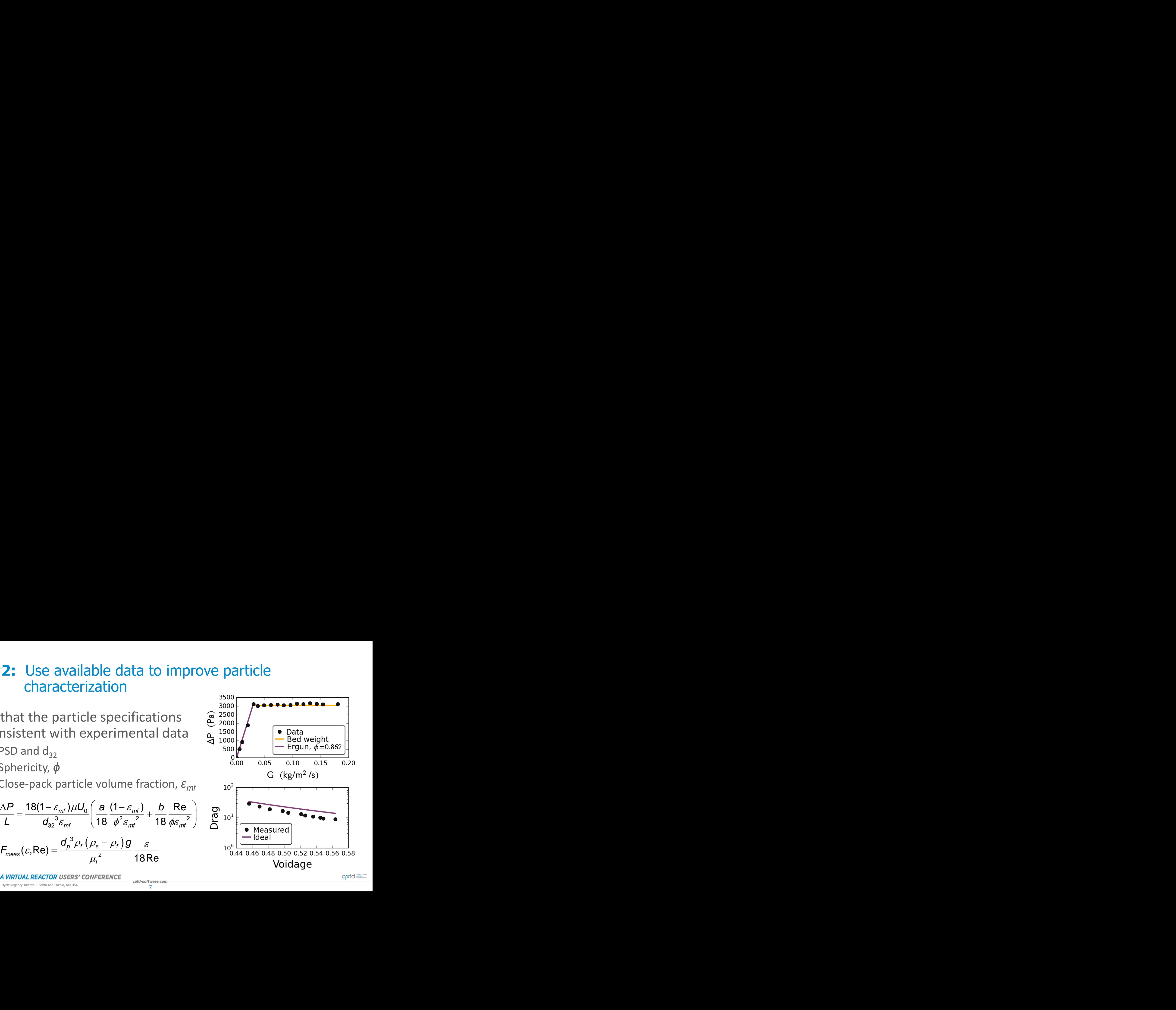

### **Tip #3:** Verify the bed mass

- history.log contains a more complete inventory of solids than the estimate from pressure drop
- Understand the bed mass estimate
- Place transient data points for pressure in the model to compare simulated pressure drop with operation

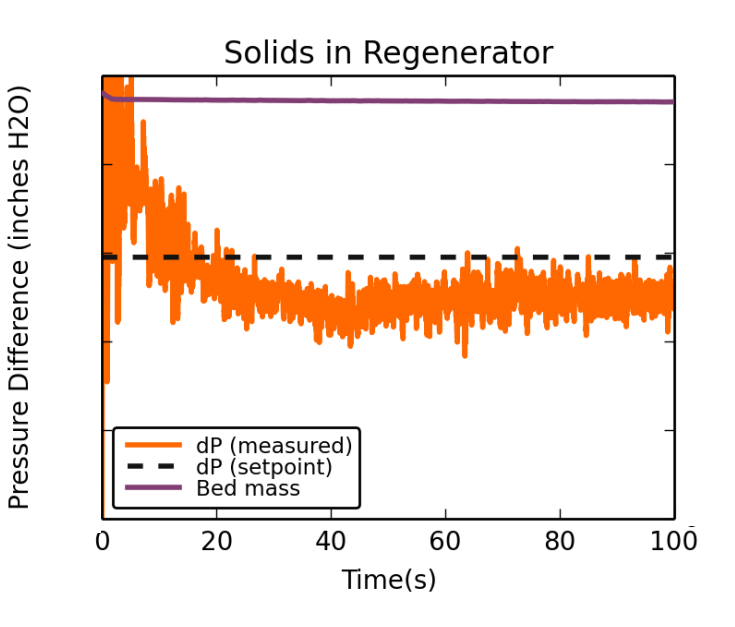

**BARRACUDA VIRTUAL REACTOR USERS' CONFERENCE** 

CO for PARTICLE

# **Tip #4:** Use a Mass and Energy balance

Mass and energy balances are important when system contains any of the following:

- Complex reaction scheme
- Inexact components (ie biomass, coal, etc)
- Strongly exothermic / endothermic reactions

### **Tip #4:** Use a Mass and Energy balance

- Verify that reactant feeds and reaction scheme can produce expected gas composition under any conditions
- Inform assumptions about material thermal properties such as heat of formation and heat capacity
- Determine whether any significant reactions, heat losses, inputs are missing

### Sample M&E **Balance** From FCC Regenerator

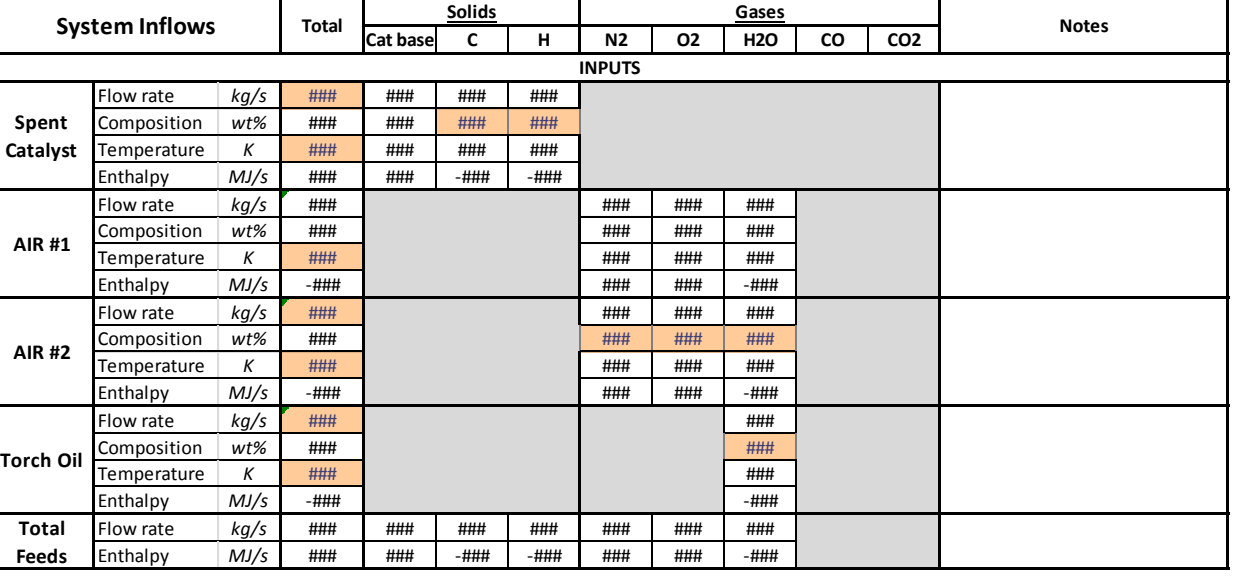

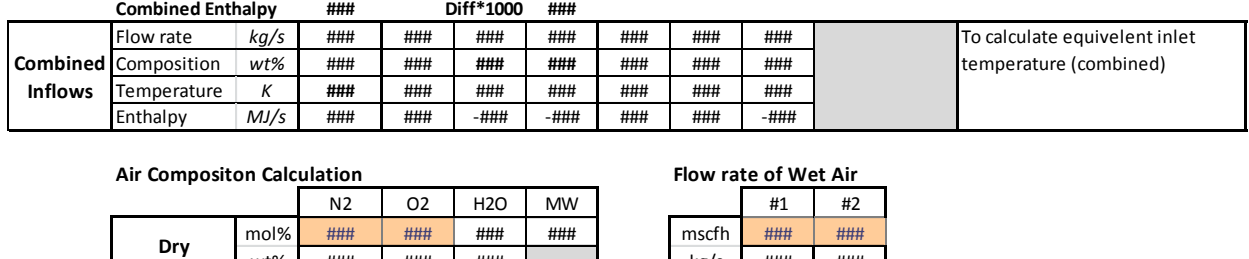

#### **Air Compositon Calculation Flow rate of Wet Air**

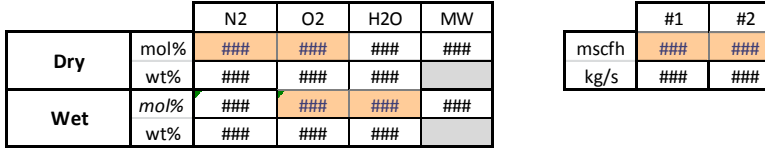

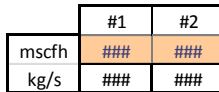

### **INAUGURAL BARRACUDA VIRTUAL REACTOR USERS' CONFERENCE**

### Sample M&E **Balance** From FCC Regenerator

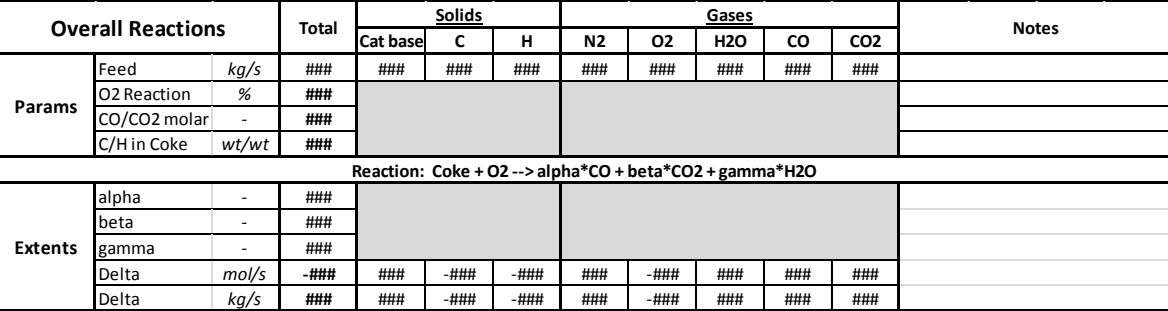

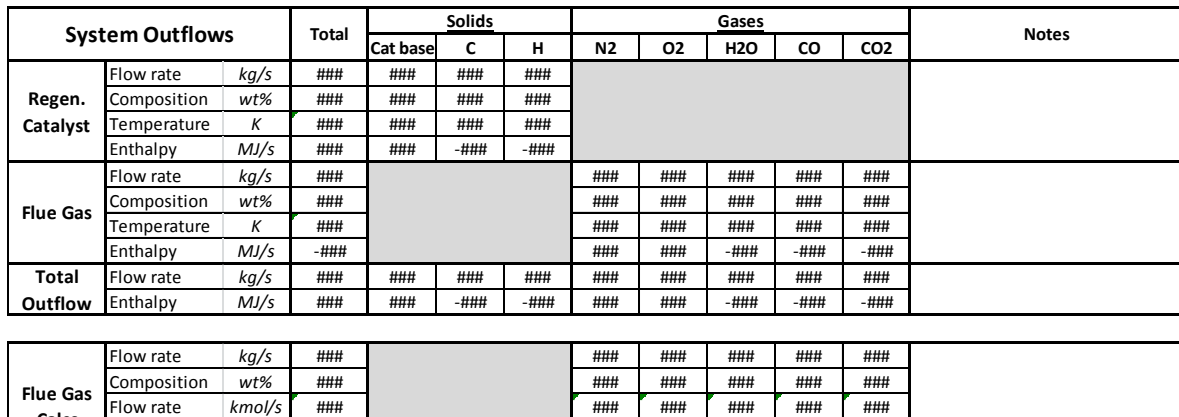

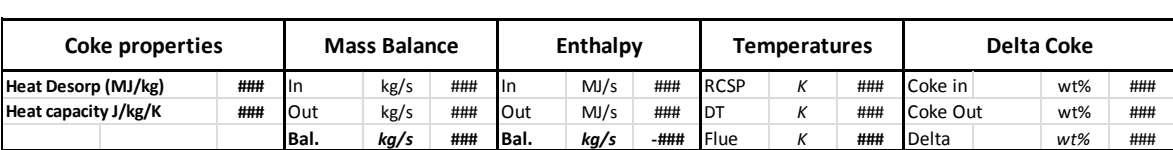

#### **INAUGURAL BARRACUDA VIRTUAL REACTOR USERS' CONFERENCE**

**Calcs**

Composition *mol%* ### ### ### ### ### ### Dry mol% *mol%* ### ### **###** ### ###

### **Tip #4:** Use a Mass and Energy balance

Guidelines for successful material and energy balance:

- Use material properties *as defined* in Barracuda VR.
- Define reactions with adjustable extents
- Sanity-check any conclusion drawn from an M&E balance

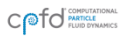

# **Q & A: Validating Model Inputs**

• Are you already doing this type of input validation in your own modeling? If so, have you found it to be valuable?

• Is there other input validation that I haven't considered here?

• Any questions about doing this for your own system?

**BARRACUDA VIRTUAL REACTOR USERS' CONFERENCE** 

CPFD Software, LLC · Sept. 30 - Oct. 2, 2015 · Hyatt Regency Tamaya · Santa Ana Pueblo, NM USA

### Using Better Boundary Conditions

- Pressure at an internal cyclone
- Particle withdrawal
- Non-uniform distributor

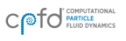

### Internal Cyclones

- Outside walls of internal cyclones act as blockages
- Particles and gas leave the computational domain at inlets to cyclone
- Location of pressure BC at cyclone inlet is not ideal but unavoidable

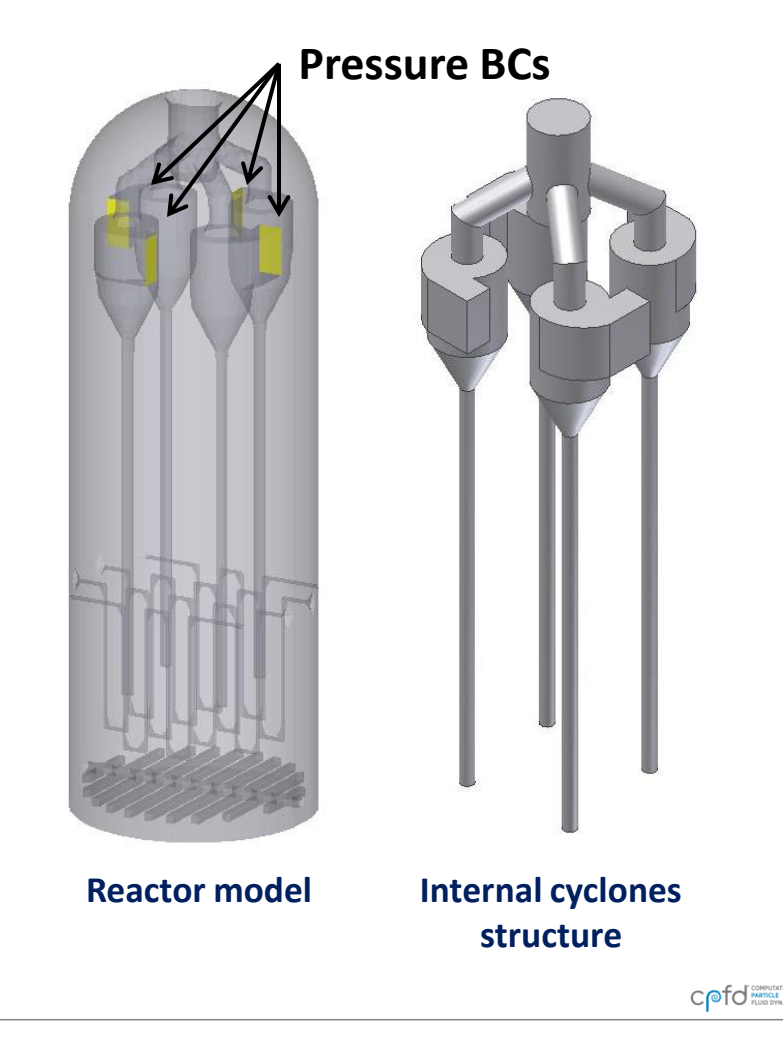

### Internal cyclones

- Pressure at inlet to cyclone is not equal to the vessel pressure
- Acceleration of particles toward cyclone inlets creates a pressure drop o cyclone is not equalistic<br>
unticles toward cyclone<br>  $\begin{array}{l} \n \text{2} - V_{\text{vessel}}^2 \text{)} & \text{L} \n \text{2} & \text{V} \n \text{2} & \text{V} \n \text{2} & \text{V} \n \text{2} & \text{V} \n \text{3} & \text{V} \n \text{3} & \text{V} \n \text{4} & \text{V} \n \text{5} & \text{V} \n \text{6} & \text{V} \n \text{7} & \text{V} \$ Example 12 at inlet to cyclone is not equal<br>
e<br>
ation of particles toward cyclone<br>
e drop<br>
0.5  $\rho_g(V_{inlet}^2 - V_{vessel}^2)$ <br>  $= L \cdot V_{inlet}(V_{p,inlet} - V_{p,vessel})$ <br>  $= L \cdot V_{inlet}(V_{p,inlet} - V_{p,vessel})$ <br>  $= L \cdot V_{inlet}$ <br>  $= L \cdot V_{inlet}$ <br>  $= L \cdot V_{inlet}$ <br>  $= L \cdot V_{inlet}$ <br> Example 1 at inlet to cyclone is not equal to<br>
2<br>
attion of particles toward cyclone in<br>
2<br>  $\frac{1}{2}$ <br>  $\frac{1}{2}$ <br>  $\frac{1}{2}$ <br>  $\frac{1}{2}$ <br>  $\frac{1}{2}$ <br>  $\frac{1}{2}$ <br>  $\frac{1}{2}$ <br>  $\frac{1}{2}$ <br>  $\frac{1}{2}$ <br>  $\frac{1}{2}$ <br>  $\frac{1}{2}$ <br>  $\frac{1}{2}$ **ternal cyclones**<br>
Pressure at inlet to cyclone is not equal to the vessel<br>
pressure<br>
Acceleration of particles toward cyclone inlets creates a<br>
pressure drop<br>  $\Delta P_{gas} \approx 0.5 \rho_g (v_{inlet}^2 - v_{vessel}^2)$ <br>  $\Delta P_{particle} = L \cdot v_{inlet} (v_{p,inlet} - v$ **ternal cyclones**<br>
Pressure at inlet to cyclone is not equal to the vessel<br>
pressure<br>
Acceleration of particles toward cyclone inlets creates a<br>
pressure drop<br>  $\Delta P_{gas} \approx 0.5 \rho_g (v_{inlet}^2 - v_{vessel}^2)$ <br>  $\Delta P_{particle} = L \cdot v_{inlet} (v_{p,inlet} - v$

**terminal cyclones**

\nPressure at inlet to cyclone is not equal to pressure

\nAcceleration of particles toward cyclone in pressure drop

\n
$$
\Delta P_{gas} \approx 0.5 \rho_g (v_{inlet}^2 - v_{vessel}^2)
$$

\n
$$
\Delta P_{particles} = L \cdot v_{inlet} (v_{p,inlet} - v_{p,vessel})
$$

\n**4 MRACUDA VIRTUAL REACTOR USERS' CONFERENCE**

\n**4 MRACUDA VIRTUAL REACTOR USERS' CONFERENCE**

\n**4 4 4 4 4 4 4 4 4 4 4 4 4 4 4 4 4 4 4 4 4 4 4 4 4 4 4 4 4 4 4 4 4 4 4 4 4 4 4 4 4 4 4 4 4 4 4 4 4 4 4 4 4 4 4 4 4 4 4 4 4 4 4 4 4 4 4 4 4 4 4 4 4 4 4 4 4 4 4 4 4**

 $L =$  particle mass loading  $v<sub>inlet</sub>$  = inlet velocity  $v_{\text{vessel}}$  = vessel velocity

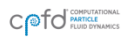

### **Tip #5:** Use cyclone inlet pressure to control vessel pressure

- Place a transient data point for pressure at the location where vessel pressure is measured.
- Use SFF file for pressure BC. Initially set BC pressure to vessel pressure.
- Periodically update SFF file to minimize difference between simulated vessel pressure and target vessel pressure
- Reread BC's through **Interact**

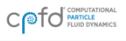

### Implementation of control scheme

- Manual control
	- Easy implementation
	- Requires frequent user intervention
- Automated control script
	- Can be done in various scripting languages
	- Adjusts for changes in particle loading, particle velocity, etc.
	- See "How to use Interact features from a script or the command line" on support site

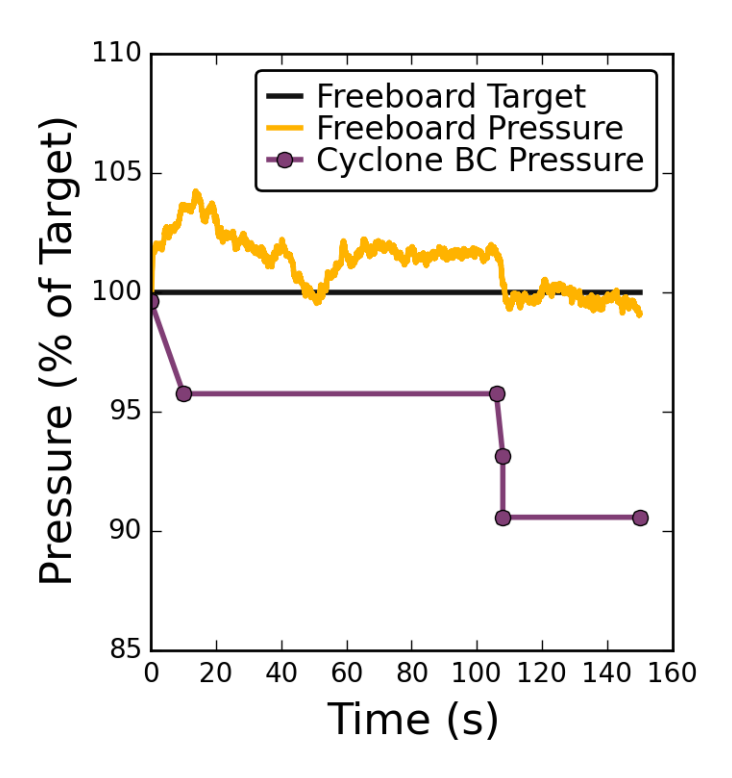

**Manual pressure control in FCC regenerator**

### Particle withdrawals at Standpipes

• A boundary condition a short way into a standpipe eliminates the balancing force from particles below it

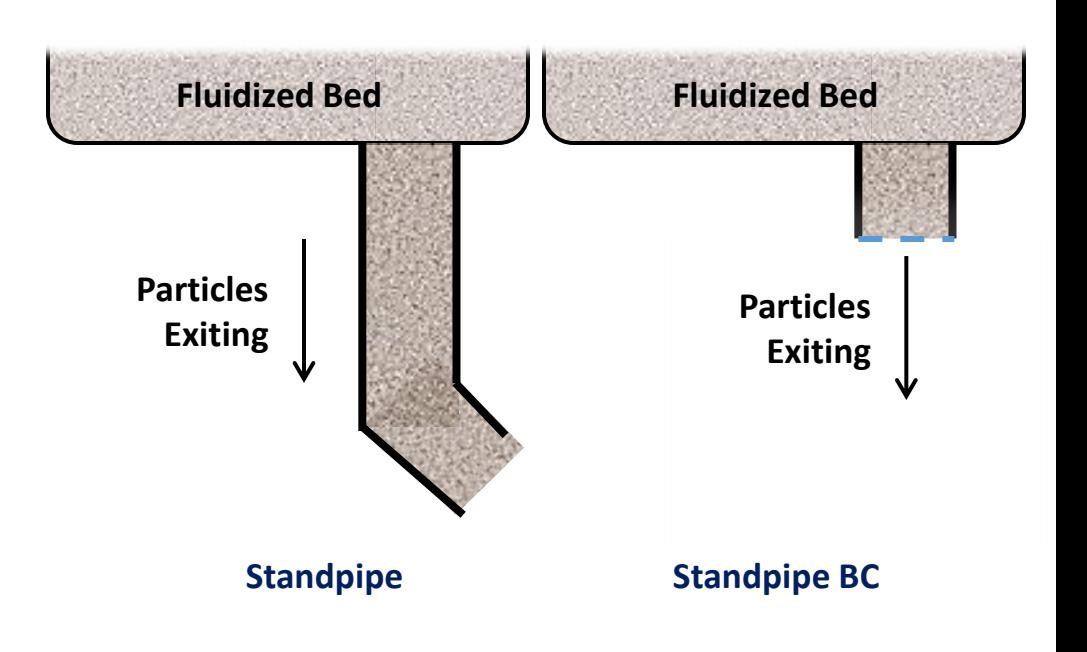

**BARRACUDA VIRTUAL REACTOR USERS' CONFERENCE** 

CPFD Software, LLC · Sept. 30 - Oct. 2, 2015 · Hyatt Regency Tamaya · Santa Ana Pueblo, NM USA

### Particle Withdrawals at Standpipes

- A few possibilities:
	- Negative flow BC
	- Negative flow BC with control
	- Pressure BC
	- **Pressure BC with control**

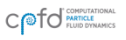

### **Tip #6:** Control particle flow rate out of standpipe using a pressure BC

- Use SFF file for pressure BC. Initially set BC pressure to neighboring fluid IC pressure.
- Periodically update SFF file to minimize difference between average solids flow rate leaving standpipe and target
- Reread BC's through interact
- Can be done manually or automatically with a script

*BARRACUDA VIRTUAL REACTOR USERS' CONFERENCE* 

CPFD Software, LLC · Sept. 30 - Oct. 2, 2015 · Hyatt Regency Tamaya · Santa Ana Pueblo, NM USA

### Standpipe controller warnings and recommendations

- This requires solids to be present near the standpipe. If for some reason solids cannot reach the standpipe, an automatic controller can run away.
- Use gentle PID settings for automatic controller, because of time delays, there is a high risk of overshoot
- If pressure is too high, gas can start flowing back into the system. Solids flow rate will be zero and controller will get no response to adjustments
- Include a small amount of aeration real or numerical

### **Distributors**

• A uniform flow BC is commonly used but users often have questions

• Is the gas really distributed uniformly across the plate?

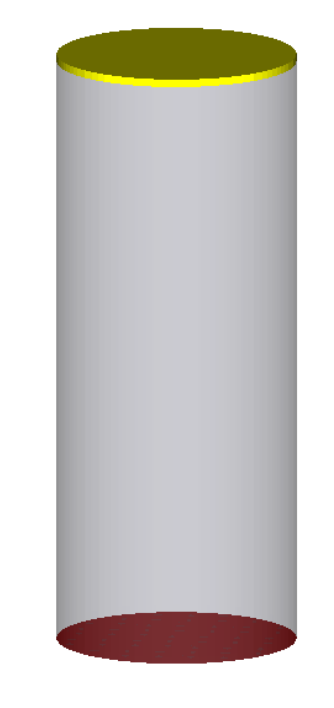

• Is there interaction between the bed and the plenum space below?

**BARRACUDA VIRTUAL REACTOR USERS' CONFERENCE** 

CPFD Software, LLC · Sept. 30 - Oct. 2, 2015 · Hyatt Regency Tamaya · Santa Ana Pueblo, NM USA

cpfd-software.com 24

**Reactor model with uniform flow BC**

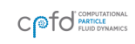

### Barracuda VR Baffles

- Use a baffle as a distributor
- Not the intended purpose for this feature
- Baffles block all particle flow
- Baffles create a pressure drop across when fluid flows through

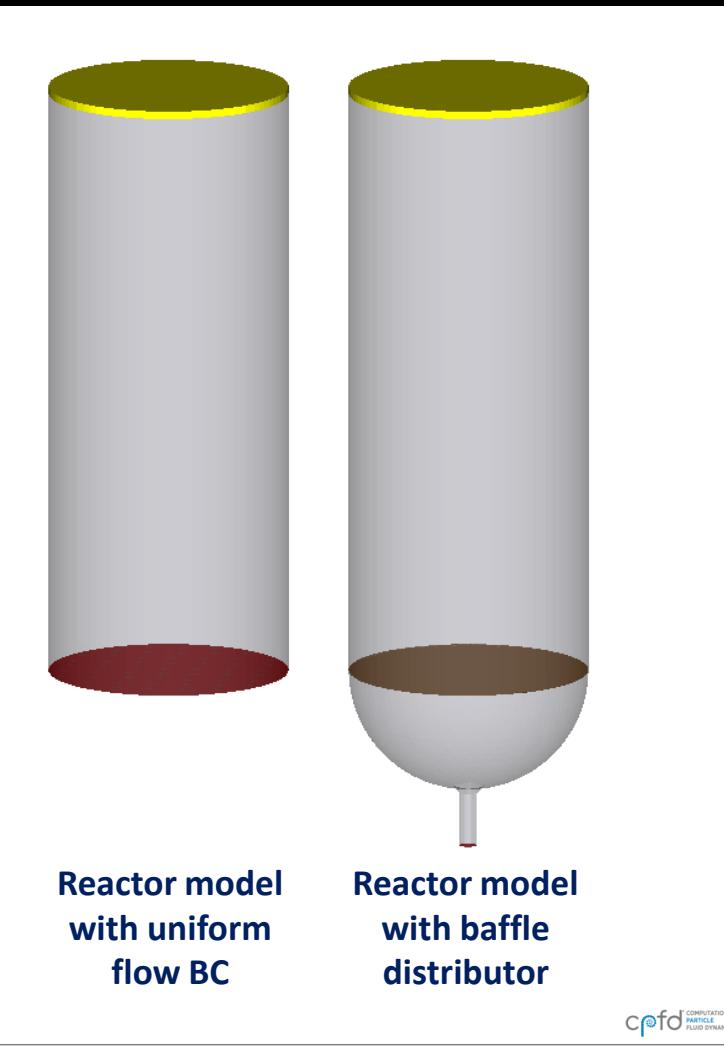

# Orifice pressure drop

Pressure drop of gas flowing through orifice

$$
\Delta P = \frac{0.5 \rho_g u_{or}^2}{C_{d,or}} \qquad u_{or} = u_0 / A_r \qquad \text{Re}_t = \frac{d_t u_0 \rho_g}{\mu}
$$

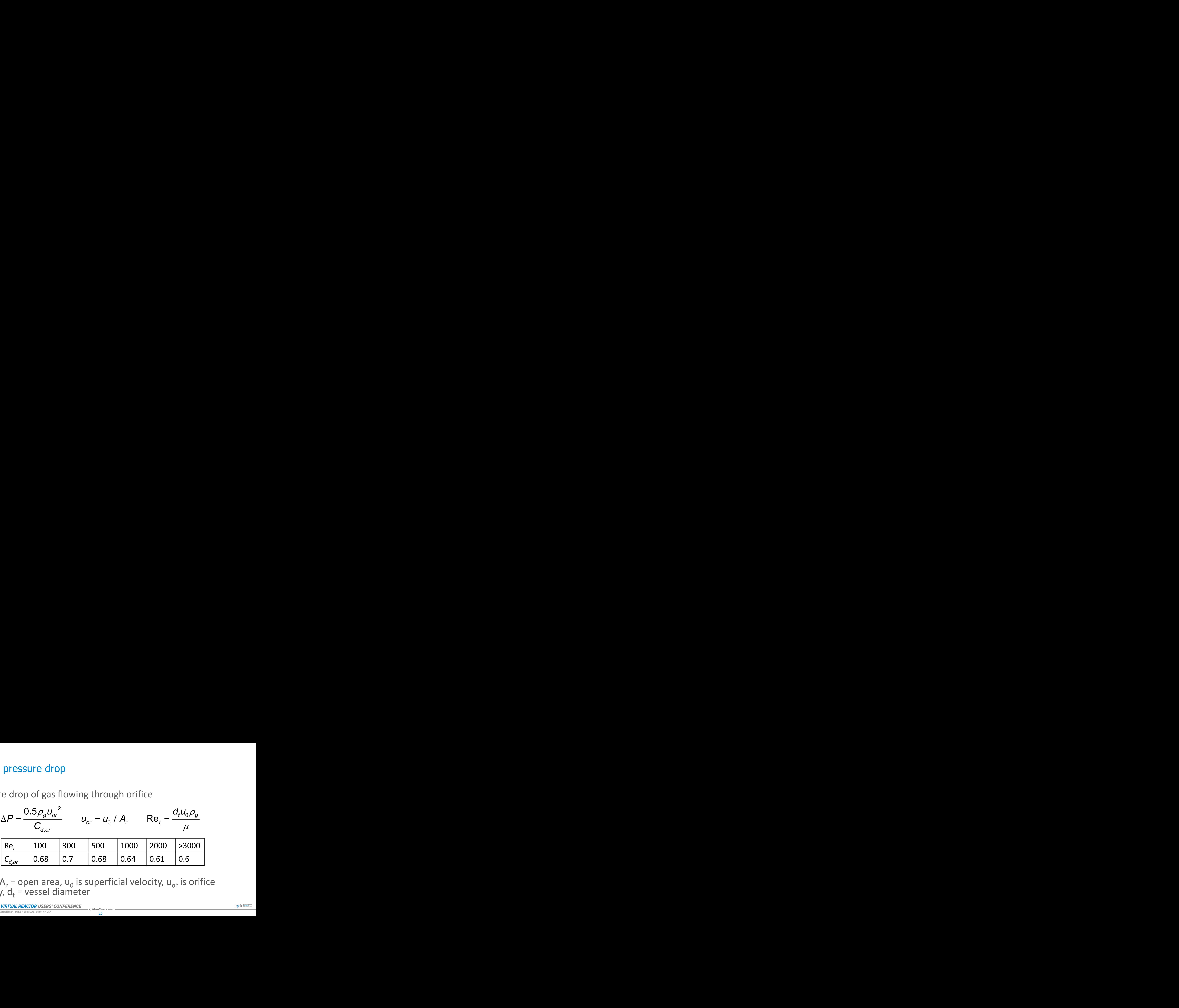

where  $A_r$  = open area,  $u_0$  is superficial velocity,  $u_{or}$  is orifice velocity,  $d_t$  = vessel diameter

### Baffle K-factor

• K-factor of baffles relates pressure drop across baffle to gas velocity ates pressure drop across baffle to gas<br>  $\Delta P = 0.5 K \rho_g u_0^2$ <br>  $K = \frac{1}{(C_{d,or} A_r)^2}$ ssure drop<br>5 $K \rho_g u_0^2$ <br> $\frac{1}{(d, or A_r)^2}$ 

$$
\Delta P {\,=\,} 0.5 K \rho_g {u_0}^2
$$

• For perforated plate,

$$
K = \frac{1}{\left(C_{d,or} A_r\right)^2}
$$

INAUGURAL BARRACUDA VIRTUAL REACTOR USERS' CONFERENCE

![](_page_26_Picture_6.jpeg)

CPFD Software, LLC · Sept. 30 - Oct. 2, 2015 · Hyatt Regency Tamaya · Santa Ana Pueblo, NM USA

### Demonstration using textbook example (Kunii-Levenspiel 2<sup>nd</sup> ed., Chapter 4:)

- 4 m diameter reactor
- 2 m of solids at close pack
- Close pack vol frac  $= 0.52$
- Solids density =  $1500 \text{ kg/m}$ 3
- Gas density =  $3.6 \text{ kg/m}$ 3
- Viscosity =  $2E-5$  kg/m/s
- Pressure = 3 bar
- Superficial velocity =  $0.4 \text{ m/s}$
- Particle size not provided, assume 400 microns
- Open area should be 1.3% to give pressure drop that is 30% of bed weight (*20 to 40% of bed weight is recommended*).
- $C_{d,or} = 0.6$
- K-baffle  $= 15885$

### Designed Perforated plate vs Uniform flow

![](_page_28_Figure_1.jpeg)

![](_page_28_Figure_2.jpeg)

### **Uniform flow BC Baffle distributor, ΔP = 30% of bed weight**

![](_page_28_Figure_4.jpeg)

**INAUGURAL BARRACUDA VIRTUAL REACTOR USERS' CONFERENCE** 

CPFD Software, LLC · Sept. 30 - Oct. 2, 2015 · Hyatt Regency Tamaya · Santa Ana Pueblo, NM USA

cpfd-software.com

CO for PARTICLE

### Poor perforated plate vs Uniform flow

![](_page_29_Figure_1.jpeg)

![](_page_29_Figure_2.jpeg)

### **Uniform flow BC Baffle distributor, ΔP = 0% of bed weight**

CO for MATICAL

**INAUGURAL BARRACUDA VIRTUAL REACTOR USERS' CONFERENCE** 

CPFD Software, LLC · Sept. 30 - Oct. 2, 2015 · Hyatt Regency Tamaya · Santa Ana Pueblo, NM USA

cpfd-software.com

30

### **Tip #7:** Use a uniform flow BC… unless you have reason not to

- Flow BCs work well for a distributor… unless the flow isn't uniform!
- They are easy to implement whereas other options take more work
- Consider more complicated distributor BCs only if needed

### **Q & A: Better Boundary Conditions**

• Do you have internal cyclones or standpipes in your own modeling? If so, have these been a struggle in the past?

• Any questions about scripting or applying these tips to your own system?

• Any other questions about Boundary Conditions – even those not discussed here?

### Implementing Chemical Reactions in Barracuda VR

• Chemistry is the main mechanism in Barracuda VR for converting mass from one material to another material

• As Barracuda VR users, it is necessary to understand how chemistry is being solved numerically to ensure that reactions are being solved in a way that is both accurate and stable.

RADDACIIDA VIDTIIAI DEACTOD IISEDS' CONEEDENCE

### Volume average chemistry

- Volume average chemistry uses "volume averaged" particle properties to calculate rate coefficients at the cell level.
- Calculation approach in each cell for each time step
	- **1. Calculate rate coefficients** at start of t
	- 2. Use **ode solver** to calculate change in gas composition over the following time step based on rate coefficients and reaction rate expressions.
	- 3. Update gas compositions with the values calculated at t+Δt
	- 4. Add or subtract solid mass from particles based on reaction calculation

### Volume average chemistry

### **Pros**

• Uses sub-timesteps to calculate gas reactions. This can be stable and accurate, regardless of speed of reaction

### **Cons**

- Does not conserve mass on each particle for solid  $\rightarrow$  solid reactions
- Calculates rate coefficients only at start of hydrodynamic time step

**BARRACUDA VIRTUAL REACTOR USERS' CONFERENCE** 

COTO PARTICLE

### Discrete particle chemistry

- Calculates reactions on each particle using individual particle properties and surrounding gas.
- Calculation approach at each particle for each time step
	- 1. Randomly select a reaction and calculate reaction rate.
	- 2. Update gas and particle compositions based on hydrodynamic time step

$$
\Delta[A] = d[A]/dt * \Delta t
$$

3. Repeat for remaining reactions

### Discrete particle chemistry

### **Pros**

- Reaction rates are calculated using individual particle properties
- Conserves particle mass for solid  $\rightarrow$  solid reactions

### **Cons**

- Does not use sub-timesteps to increase stability and accuracy for faster reactions
- Does not consider simultaneous gas reactions
- Cannot handle solid catalyzed gas reactions (input issue)

### Types of chemistry where calculation form should be considered

- **1. Solid catalyzed gas chemistry:** Gas phase chemistry is catalyzed by solid product.
- **2. Solid transformation reactions** : Solid material is transformed into another solid material. Some part of original solid doesn't ever leave the particle
- **3. Fast equilibrium chemistry:** Forward and reverse reactions which produce gas equilibrium
- **4. Fast competing reactions:** Multiple reactions have the same reactants but produce different products
- **5. Fast solid chemistry:** Particle properties are changing quickly

### **Tip #8:** Use volume average chemistry for solid catalyzed gas chemistry

• Gas phase reaction is dependent on presence of solid mass. Does not consume or produce a solid product

• Cannot be implemented in discrete chemistry. Must use **volume average chemistry.**

• Example: Heterogeneous CO combustion used in FCC regenerators and other applications

![](_page_38_Picture_7.jpeg)

### **Tip #9:** Use discrete chemistry for solid transformation reactions

• Solid material is transformed into another solid material. Some part of original solid doesn't ever leave the particle.

![](_page_39_Figure_2.jpeg)

- If particle composition is going to be analyzed, must use **discrete particle chemistry**
- Examples: desulfurization chemistry, chemical looping combustion, CO<sub>2</sub> adsorption

### **Tip #10:** Use volume-average chemistry for fast competing or fast equilibrium reactions

• Multiple fast reactions that share reactants and/or products

• Must use **volume average** chemistry to ensure accurate gas compositions

• Examples: FCC regen chemistry, FCC cracking chemistry

**BARRACUDA VIRTUAL REACTOR USERS' CONFERENCE** 

CPFD Software, LLC · Sept. 30 - Oct. 2, 2015 · Hyatt Regency Tamaya · Santa Ana Pueblo, NM USA

### **Tip #11:** Minimize the numerical damage when there are no good options

Difficult scenario:

### $A(s) + 3B \leftarrow \rightarrow C(s) + D$

where rates are fast and balanced to give about 50-50 mix of gas  $A(s) + 3B \rightarrow C(s) + D$  (endothermic)  $C(s) + D \rightarrow A(s) + 3 B$  (exothermic)

- Volume average chemistry will not preserve composition of particles
- Discrete chemistry will likely cause instability
- Use discrete chemistry with small time step for stability
- Use volume average if particle composition isn't important

### **Q & A:** Implementing Chemistry in Barracuda VR

• Questions about your specific reaction scheme in your models?

![](_page_42_Picture_5.jpeg)

# Miscellaneous Tips for Setting up and Running Models

- Selecting key data outputs
	- Transient data points
	- Raw data
	- GMV
- Monitoring Barracuda VR simulations
	- Number of computational particles
	- **Overpacking**
- Getting help

### **Tip #12:** Place transient data points at all real pressure and temperature measurement locations

- Validation of model is important
- Compare same values to the extent possible
- Define point locations using xyz locations

![](_page_44_Picture_51.jpeg)

**BARRACUDA VIRTUAL REACTOR USERS' CONFERENCE** 

![](_page_44_Picture_6.jpeg)

CPFD Software, LLC · Sept. 30 - Oct. 2, 2015 · Hyatt Regency Tamaya · Santa Ana Pueblo, NM USA

# **Tip #13:** Raw Data output

### Raw Data

- Output all raw particle data every 10 seconds or so
- Can be used for quantifying segregation, bypassing, …

### Flux planes

- Select raw particle data output at boundary flux planes
- Can be used for PSDs and particle composition

### Support site help:

- "Analyzing data with Python and NumPy"
- "Using Python to Calculate PSDs from Raw Particle Data Files"

![](_page_45_Picture_10.jpeg)

![](_page_45_Picture_11.jpeg)

### **Tip #14:** Don't forget to output cell volume as GMV output

- Scripts are available for creating raw text data from Gmv files
- See "Data-mining GMV files using gmv2txt.py" on support site
- Cell volume is critical for calculating weighted averages

![](_page_46_Picture_66.jpeg)

### **Tip #15:** Maintain size of computational particles

- Systems with particle inlets and outlets
- Check that number of computational particles per mass at inlets is comparable to particles initialized in bed
- POPUL<sup>\*</sup> files have information for each species
- history.log has total number of computational particles
- Adjust number of computational particles in SFF files as necessary ("Number density manual")

# **Tip #16:** Watch for Overpacking

- Persistent overpacking of cells ("Low", "Med", "Hi" columns) should be avoided.
- Reducing time step will often fix serious overpacking problems
- Increasing computational particles

![](_page_48_Figure_4.jpeg)

![](_page_48_Picture_6.jpeg)

# **Tip #17:** Get help when you need it

The Barracuda VR support website at [www.cpfd-software.com](http://www.cpfd-software.com/) contains:

- Access to knowledge base posts
- Tips for successful modeling
- Barracuda VR user manual

![](_page_49_Picture_52.jpeg)

CO<sub>FO</sub> PARTICLE

# **General Q & A**

• Anything!

### **INAUGURAL BARRACUDA VIRTUAL REACTOR USERS' CONFERENCE**

![](_page_50_Picture_5.jpeg)